# Concurrency in Go

Einar Broch Johnsen, S. Lizeth Tapia Tarifa, Eduard Kamburjan, Juliane Päßler October 9, 2023

University of Oslo

## Repetition

- Distributed systems and synchronous channels
- Asynchronous channels
- Actors asynchronous communication without channels
- Futures and Promises
- Active Objects actors with object model and cooperative scheduling

#### Concurrent Programming Languages

- Concurrency model part of the language
- Provides abstraction and first-class primitives (in addition to libraries)
- $\bullet$   $C#$ , Erlang, ...
- How to fit concurrency nicely into language design?

<span id="page-2-0"></span>[Go Basics](#page-2-0)

## **Background**

Growing dissatisfaction with C and  $C_{++}$  as systems programming languages in 2000s, when multi-core programs became more important

#### Common criticisms (back then)

- Concurrency hard to do, even harder to get right no builtin language support
- Type system overly complex
- Long compilation times, complex build systems
- Memory safety

#### Emergent Solutions

- Solution 1: Make  $C++$  better (e.g., coroutines in  $C++20$ , compositional futures in  $C++23$
- Solution 2: A new language with simplicity and asynchronous communication first: Go
- Solution 3: A new language with type and memory safety first: Rust
- First plans around 2007 at google, due to above dissatisfaction
- Public announcement 2009, first release 2012, widely adapted by now
- Inspired by:
	- C (systems programming language)
	- CSP (research model)
	- Newsqueak (research language)
	- Erlang (concurrent systems programming language)
	- Concurrent ML (systems programming language)
	- Python (scripting language)
- Very much a consolidation language along the idea of "less is more"

## Go's Non-revolutionary Feature Mix

- · Imperative
- Compiled, no VM
- Garbage collected
- Concurrency with light-weight processes (goroutines) and channels
- Strongly typed
- Portable
- Higher-order functions and closures
- No orthodox OO, but common patterns for emulation

#### Agenda

- 1. Objects in Go
- 2. Types in Go
- 3. Concurrency in Go

Go code on the slides is slightly prettified to fit the format

#### Go's heterodox take on OO

- No classes
- No class inheritance, also no inheritance on records
- Interfaces as types

#### Coder reuse

Code reuse encouraged by

- Embedding
- Aggregation (internal records)

 $-$  Go $-$ 

```
type Pair struct \{ X, Y \} float 64 }
```

```
func main () \{var pair1 Pair
  pair2 := Pair{ 1,2 } //no type needed if initialized
  pair 1 = Pair \{ 3, 4 \}var res float 64 = Abs(\& pair 1) + Abs(\& pair 2) //pointers!
  fmt. Println(res)}
```

```
func (x * Pair) Abs () float 64 \{ \ldots \}
```
## What is a Type?

#### Views on Types

- Compiler & run-time system
	- A hint for the compiler of memory usage & representation layout
	- Piece of meta-data about a chunk of memory
- Programmer
	- Partial specification for safety
	- Whatever I must do to make the compiler happy
- Orthodox OO
	- A type is essentially a class (at least the interesting ones/custom types)

#### Milner's dictum on Static Type Systems

"Well-typed programs cannot go wrong "

For some notion of going wrong.

## How to implement an interface with an object?

- Interfaces contain methods (but no fields)
- Records contain *fields* (but no methods)

#### What is an object?

 $data + control + identity$ 

#### And how to get one, implementing an interface?

#### $Java...$

- 1. Interface: given
- 2. name a class which implements I
- 3. fill in data (fields)
- 4. fill in code (methods)
- 5. instantiate the class

- 1. Interface: given
- $2 -$
- 3. choose data (state)
- 4. bind methods
- 5. get yourself a data value

#### **Interfaces**

Go

}

```
type Absl interface \{ Abs() float 64 }
type Triple struct \{ X, Y, Z \} float 64 }
func (x * Triple) Abs () float 64 \{ \ldots \}func main () \{var a Absl //must contain something that implements Absl
  triple := Vertex {3, 4, 5}
```

```
a = \& triple // a * Triple is ok
a = \text{triple}/\sqrt{a} Triple is not ok
```
#### Duck Typing

"If it walks like a duck, swims like a duck, and quacks like a duck, then it probably is a duck."

- If interface and record are detached, a method can be called if the record fits its signature
- Dynamic duck typing: check at runtime whether the record fits
- Static duck typing: check at compile time whether the type of the value/variable fits

Beware: Go does static duck typing: smaller runtime, no need for time tagging

### Code Reuse with Embeddings

```
Go
```

```
type Pair struct \{ X, Y \} float 64 }
type Triple struct {
    Pair //no variable name, multiple are possible7 float 64}
type First interface { getFirst() float 64 }
```

```
fun get First (x \text{ Pair}) float 64 { return x.X }
```

```
func main(){
  triple := Triple \{ Pair \} Pair { 1, 2 } , 3}
  res := get First (triple) //embedding unrolled automatically
}
```
# <span id="page-13-0"></span>[Go Concurrency](#page-13-0)

## Go Concurrency

#### Go's concurrency mantra

"Don't communicate by sharing memory, share memory by communicating!"

- Go does have shared memory via global variables, heap memory etc.
- But you are supposed to only send references getting a reference transfers ownership, i.e., the permission to write/read it

#### Go's primitives

- Goroutines lightweight threads
	- Own call stack, small stack memory (2KB initially), handled by go runtime
	- Very cheap context switch
	- First-class constructs of language
- Channels
	- · Synchronous, Typed
	- Communication between (lightweight) threads
	- Main means of synchronization  $\begin{vmatrix} 1 & 12 \\ 2 & 12 \end{vmatrix}$

### Goroutines

#### 3 ways to call a function

- $\bullet$  f(x) ordinary (synchronous) function call, where f is a defined function or a functional definition
- go  $f(x)$  called as an asynchronous process, i.e. go-routine
- defer  $f(x)$  the call is delayed until the end of this process

### Goroutines

#### 3 ways to call a function

- $\bullet$  f(x) ordinary (synchronous) function call, where f is a defined function or a functional definition
- go  $f(x)$  called as an asynchronous process, i.e. go-routine
- defer  $f(x)$  the call is delayed until the end of this process

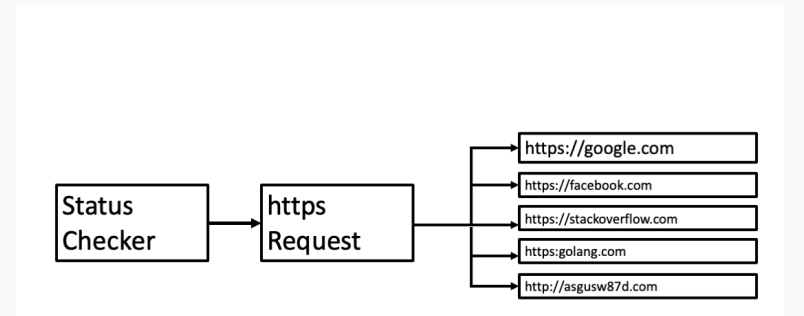

### Goroutines

#### 3 ways to call a function

- $\bullet$  f(x) ordinary (synchronous) function call, where f is a defined function or a functional definition
- go  $f(x)$  called as an asynchronous process, i.e. go-routine
- defer  $f(x)$  the call is delayed until the end of this process

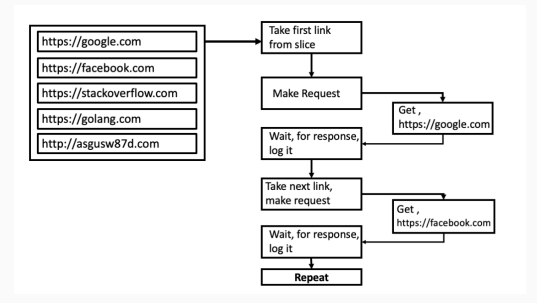

## Channels in Go

- Channels provide a way to send messages form one go routine to another.
- Channels are created with make
- The arrow operator (<-) is used both to signify the direction of a channel and to send or receive data over a channel

```
func m() {
  ch1 := make(char float64)go writef(chl); go readf(chl)
}
func writef (ch chan \leftarrow float 64) {
    ch \leftarrow 0.5}
func readf(ch \le-chan float 64){
    v := \langle -ch \rangle
```
### Go Routines - Example 1

#### back to our server

Go

}

```
func main() {
    links := [] string {
        " https://google.com",
        " https://facebook.com",
        " https://golang.org".
        " https://stackoverflow.com",
    }
    c := make(char string)for \epsilon, link := range links { go checklink(link, c) }
    for i := 0; i < len(links); i++ \{ fmt.Println(<-c) \}
```
## Go Routines - Example 1

```
func checklink (link string, c chan string) \{\Box, err := http Get(link) //pairs as language builtins
    if err != nil {
         c \leq - " Its down!"
         return
    }
    c \leftarrow " Its _up!"
}
```
- The four checklink goroutines starts up concurrently and four calls to http.Get are made concurrently as well.
- The main process does not wait until one response comes back before sending out the next request.

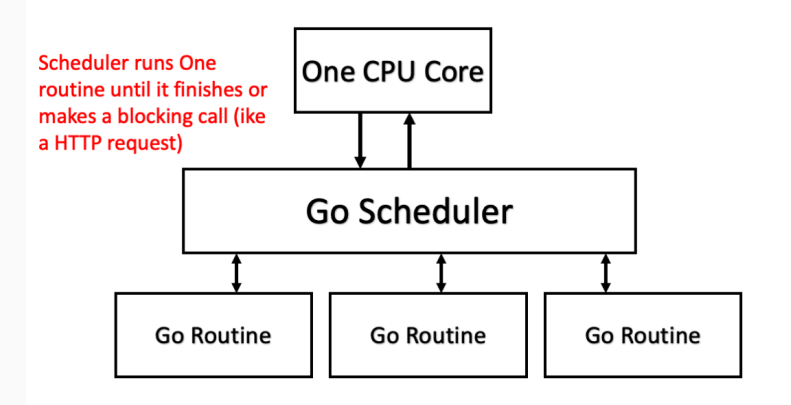

Go offers several synchronization primitives in the sync package to avoid using channels in certain situations.

#### **WaitGroup**

A WaitGroup is a semaphore, used to join over several activities

- The Add method is used to add a counter to the WaitGroup.
- The Done method of WaitGroup is scheduled using a defer statement to decrement the WaitGroup counter.
- The Wait method of the WaitGroup type waits for the program to finish all goroutines: The Wait method is called inside the main function, which blocks execution until the WaitGroup counter reaches the value of zero and ensures that all goroutines are executed.

### Waiting for Go routines to finish

Go

}

```
func main() {
    var wg sync. WaitGroup
    var i int = -1var file string
    for i, file = range os Args [1:] {
        wg. Add(1) //add before async. call!
        go func() \{ //anon. function
             compress (file)
             wg. Done () ()}
    wg . Wait ( )
    fmt. Printf ("compressed \sqrt{d} files \sqrt{n}", i+1)
```
## Waiting for Go routines to finish

```
func compress (filename string) error \frac{1}{2} // errors as builtin type
    in, err := os Open(filename)if err != nil {
         return err}
    defer in . Close ()
    out, err := os. Create (filename + ".gz")
     if err != nil {
         return err}
    defer out. Close ()
     \text{gzout} := \text{gzip}. New Writer (out)
     . . .
}
```
# <span id="page-25-0"></span>**[Channels](#page-25-0)**

## Channels in Go

- Channels are bidirectional, synchronous and typed
- Careful which routine is reading and which is writing
- Type support to enforce that

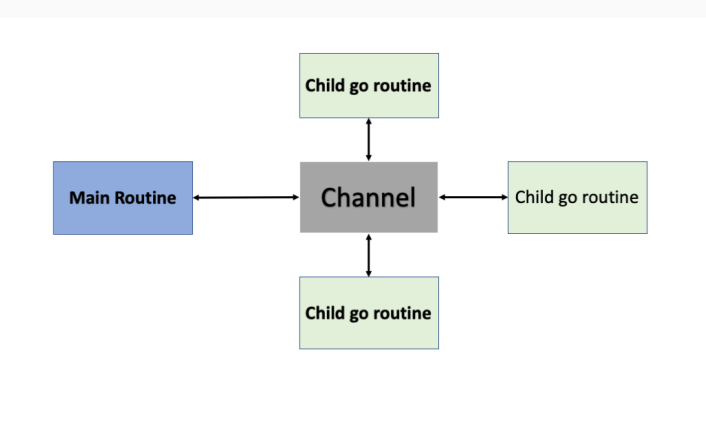

• Send and receive

- Send and receive
- Create channels (with capacity)

```
func m() \{ch := make(chan int, 2)
   ch < -1 // does not block!
   ch \leftarrow 2fmt. \mathsf{PrintIn}({\leq}-\mathsf{ch})fmt. \mathsf{Println}(\lt -\mathsf{ch})}
```
- Send and receive
- Create channels (with capacity)

```
func m() \{ch := \mathsf{make}(\mathsf{chan}\; \mathsf{int}\;,\; \mathsf{1})ch \leftarrow 1ch <— 2 //deadlock
    <code>fmt</code> . <code>Println(<-ch)</code>
    <code>fmt</code> . <code>Println(<-ch)</code>
}
```
- Send and receive
- Create channels (with capacity)
- Close a channel Go

```
func m() \{ch := make(chan int)
 go write (ch)for \{i, ok := <-ch
      if (!ok) break
      fmt. \textsf{PrintIn}(i) \}
```

```
func write(ch chan\le int) {
    {\sf ch} \, \leftarrow \, 1; \, \, {\sf ch} \, \leftarrow \, 2; \, \, {\sf close} \, ({\sf ch}) \, \, \}
```
- Send and receive
- Create channels (with capacity)
- Close a channel  $G_{O}$

```
func m() \{ch := make(chan int)
 go write (ch)for i := range ch \ \{fmt. Println(i)}
}
```

```
func write(ch chan\le int) {
    {\sf ch} \, \leftarrow \, 1; \, \, {\sf ch} \, \leftarrow \, 2; \, \, {\sf close} \, ({\sf ch}) \, \, \}
```
- Send and receive
- Create channels (with capacity)
- Close a channel Go

func m()  $\{$ ch := **make(chan int)** go write (ch) <−ch  $<-ch$  } // error

 ${\sf func\;\; write}$  (ch  ${\sf chan} \leftarrow {\sf int}$  )  $\{$  $\mathsf{ch} \, \leftarrow \, 1; \, \, \mathsf{close}\,(\mathsf{ch}) \, \, \}$ 

#### Selection

- Waiting on several channels in parallel
- The select statement can watch multiple channels (zero or more). Until something happens, it will wait (or execute a default statement, if supplied).
- When a channel has an event, the select statement will execute that event.

#### Selection

- Waiting on several channels in parallel
- The select statement can watch multiple channels (zero or more). Until something happens, it will wait (or execute a default statement, if supplied).
- When a channel has an event, the select statement will execute that event.

```
ch1 := make(char int); ch2 := make(char int)\mathsf{go} m(ch1); \mathsf{go} m(ch2)
select \{case i1 = \langle -ch1 : fmt \cdot \text{Println} ("first call \sqrt[n]{i}", i1)
   case i2 = \langle -\text{ch2}: \text{fmt.} \text{Printhn}('second\_call \sqrt{6}i", i2) \rangle
```
#### Selection

- Waiting on several channels in parallel
- The select statement can watch multiple channels (zero or more). Until something happens, it will wait (or execute a default statement, if supplied).
- When a channel has an event, the select statement will execute that event.

```
ch1 := make(char int); ch2 := make(char int)\mathsf{go} m(ch1); \mathsf{go} m(ch2)
select \{case i1 = \langle -ch1 : fmt \cdot \text{Println} ("first call \sqrt[n]{i}", i1)
   case i2 = \langle -ch2 : fmt \cdot \text{Println} ("second call \mathcal{N}_i", i2)
   \textsf{default}: \textsf{fmt.PrintIn("Ldon't\_block") }
```
## Select Operation on Channels in Go

```
Go
```

```
func main() \{done := time. After (30 * time. Second)
  echo := make(chan []byte)
 go read Stdin (echo)
  for \{select {
       \textsf{case}~~\textsf{buf}~:=\texttt{<-echo}:os. Stdout. Write (buf)
       case <—done:
             fmt. Println ("Timed_out")
             \cos E \times i \in (0) \} } }
func readStdin(out chan<— []byte) {
  for \{data := make (\lceil \cdot \rceil byte, 1024)
    l, \ldots := os. Stdin. Read (data)
     if (l > 0) {out <— data} } }
```
## Lock implementation Channels in Go

#### Avoiding synchronization primitives beyond channels

```
func main () \{lock := make(char bool. 1)for i := 1; i < 7; i++ {
                 go worker(i, lock)}
        time . Sleep (10 * time . Second)
}
func worker (id int, lock chan bool) {
        fmt. Printf("%dwantsthelock\n', id)
        lock < - true
        fmt. Printf("%d has the lock \n', id)
        time . Sleep (500 * time . Millisecond)
        fmt. Printf ("%d_is_releasing_the_lock_\n", id)
        <−l o c k
}
```
### Producer Consumer Implementation in Go

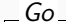

```
const producerCount int = 4const consumerCount int = 3func produce(link chan\leq string, id int, wg * sync. WaitGroup) {
          defer wg. Done ()
          for \Box, msg := range messages [id] {
                   link \leq -msg}
}
func consume (link \leq-chan string, id int, wg * sync. WaitGroup) {
          defer wg. Done ()
          for msg := range link {
                    fmt. Printf ("Message \sqrt{v} \cdot \sin \omega is \omega consumed \omega by \omega consumer \omega \cdot \ln \omega, msg, id)
          }
}
```
## Producer Consumer Implementation in Go

```
func main() {
        link := make(char string)wp := &sync. WaitGroup\{\}wc := &sync. WaitGroup\{\}wp. Add (producerCount)
        wc. Add (consumerCount)
        for i := 0; i < producerCount; i++ {
                 go produce (link, i, wp)
        }
        for i := 0; i < consumerCount; i++ {
                 go \cosume (link, i, wc)
         }
        wp . Wait ( )
        close (link)
        wc . Wait ( )
```
## Dining Philosophers

 $-GO$ 

}

```
// Goes from thinking to hungry to eating
// done eating then starts over.
func (p philosopher) eat () {
         defer eatWgroup. Done()
         for j := 0; j < 3; j++p. leftFork. Lock()
                 p. rightFork. Lock()
                 say('eating'', p.id)time. Sleep (time. Second)
                 p. rightFork. Unlock()
                 p. leftFork. Unlock()
                 say('' finishes the <i>d</i> – eating' , p.id)time. Sleep (time. Second)}
```
### Dining Philosophers by channels

```
Go
```
}

```
// Create forks
forks := make ([ \cdot \cdot \cdot ] + fork, count)
for i := 0; i < count; i#{
        forks [i] = new(fork)}
// Create philospoher,
assign them 2 forks, send them to the dining table
philosophers := make ([ + philosopher, count)
for i := 0; i < count; i++ {
         philosophers [i] = \&philosopher {
                  id: i, leftFork: forks [i], rightFork: forks [(i+1)\%count]}
         eatWgroup. Add (1)
         go philosophers [i]. eat ()}
eatWgroup . Wait ( )
```
#### Today's Lecture

- Object-orientation in Go: interface types and embeddings
- Goroutines: lightweight threads with builtin support
- Channels in mainstream programming: selection, creation, typing

Next block: Types and Rust